FACUDADE TRIÂNGULO MINEIRO

ANDRESSA OLIVEIRA MARTINS

# **UM ESTUDO SOBRE O MARK-UP DIVISOR COMO FERRAMENTA DE GESTÃO DE CUSTOS UTILIZADA EM UMA EMPRESA DO VAREJO DE ITUIUTABA**

Ituiutaba 2011

ANDRESSA OLIVEIRA MARTINS

# **UM ESTUDO SOBRE O MARK-UP DIVISOR COMO FERRAMENTA DE GESTÃO DE CUSTOS UTILIZADA EM UMA EMPRESA DO VAREJO DE ITUIUTABA**

Monografia apresentada à Faculdade Triângulo Mineiro - FTM - como exigência para a conclusão do curso de Ciências Contábeis, orientada pelo professor Mário Divino de Oliveira Júnior.

Ituiutaba 2011

# **UM ESTUDO SOBRE O MARK-UP DIVISOR COMO FERRAMENTA DE GESTÃO DE CUSTOS UTILIZADA EM UMA EMPRESA DO VAREJO DE ITUIUTABA**

Trabalho de conclusão de curso apresentado à FTM – Faculdade Triângulo Mineiro como requisito à obtenção do título de Bacharel em Ciências Contábeis.

 **Banca Examinadora**

**Mário Divino de Oliveira Júnior**

 **Prof°.Marco Aurélio de Oliveira** 

 **Profª.** 

 **Prof°. Anivaldo Franco de Paula**

Ituiutaba 2011

## **AGRADECIMENTOS**

Agradeço primeiramente a Deus que sempre esteve comigo não deixando que desistisse mesmo naqueles momentos de grande dificuldade.

Agradeço a todos os meus amigos, colegas e namorado, que direto ou indiretamente, contribuíram para realização deste trabalho.

Agradeço também a meu professor e orientador Mario Divino de Oliveira Junior, pelo valioso apoio e pela grande ajuda na realização desse trabalho.

Agradeço a Paulo Roberto Gomes Junior proprietário da empresa pesquisada, pela confiança.

Agradeço a minha mãe Rosânia Silva Oliveira Martins que durante todo esse trabalho me deu a maior força para continuar nas horas de cansaço.

Agradeço a meu pai, pois se não fosse ele não teria chegado ate o fim, apoiando - me em todas as minhas decisões, suportando minhas ausências e me dando força para continuar.

Dedico à minha mãe Rosânia Silva Oliveira Martins e ao meu pai Gilberto Martins dos Santos, meu irmão André Oliveira Martins, meus avós, meu namorado e meus amigos.

*"Que a bondade do Senhor venha sobre nós e confirme a obra de nossas mãos".* 

 *(Salmo 90).*

## **RESUMO**

Foi feito primeiramente um estudo bibliográfico sobre Mark-up como ferramenta na marcação do preço. O Mark-up é utilizado para que a empresa possa determinar o preço de seu produto através de uma margem de lucro determinada pelo empresário onde essa margem de lucro não fuja à realidade do mercado. Para esse Mark-up ser aplicado é necessário que o empresário conheça quais são os custos, despesas e tenha uma margem de lucro pretendida. O empresário para poder marcar melhor seus preços tem que saber classificar os custos e despesas. A formação de preço é um processo em que uma empresa, com base em seus custos, e estimativas de vendas e outras variáveis relacionadas com sua produção ou operação determina o preço ideal de venda de seus produtos ou serviços. A análise de preço é efetuada para permitir a avaliação da lucratividade de produto ou serviço já existente ou novo, além da formulação de estratégias competitivas. O preço é uma das variáveis fundamentais para tornar economicamente variável a oferta de bens ou serviços por parte da empresa. Com base nesse estudo bibliográfico, foi feito um estudo de caso em uma empresa de depósito de gás. Foi feito uma pesquisa para saber quais são as despesas e gastos que a empresa tem, qual a margem de lucro desejada por ela,e se foi feita a correta marcação de seu preço.

**Palavras - Chave**: Classificação das Despesas. Formação de Preço. Mark-up.

# **ABSTRACT**

It was first made s bibliographical study on mark-up as tool in the markup of the price. Mark-up is used to allow the company to determine the price of your product with a profit margin determined by the business where the profit margin does not escape the reality of the market. Mark-up for this to be applied is necessary that the entrepreneur knows their costs, expenses and has a targeted profit margin. The best entrepreneur in order to mark their prices have to learn to classify the costs and expresses of the company. The pricing is a process in which a company based on their costs, and sales estimates and other variables related to production or operation determines the optimal price to sell your products or services. A price analysis is performed to allow assessment of the profitability of product or service existing or new, and the formulation of competitive strategies. Price is one of the key variables to make the variable cost of goods or services offered by the company. Based on this literature study was done a case study where the company has researched a gas tank. He was made a research to know what are the profit margin desired by her, and was made the correct marking of its price.

Words- Key: Classification of Expenses. Training price. Mark-up.

# **SUMÁRIO**

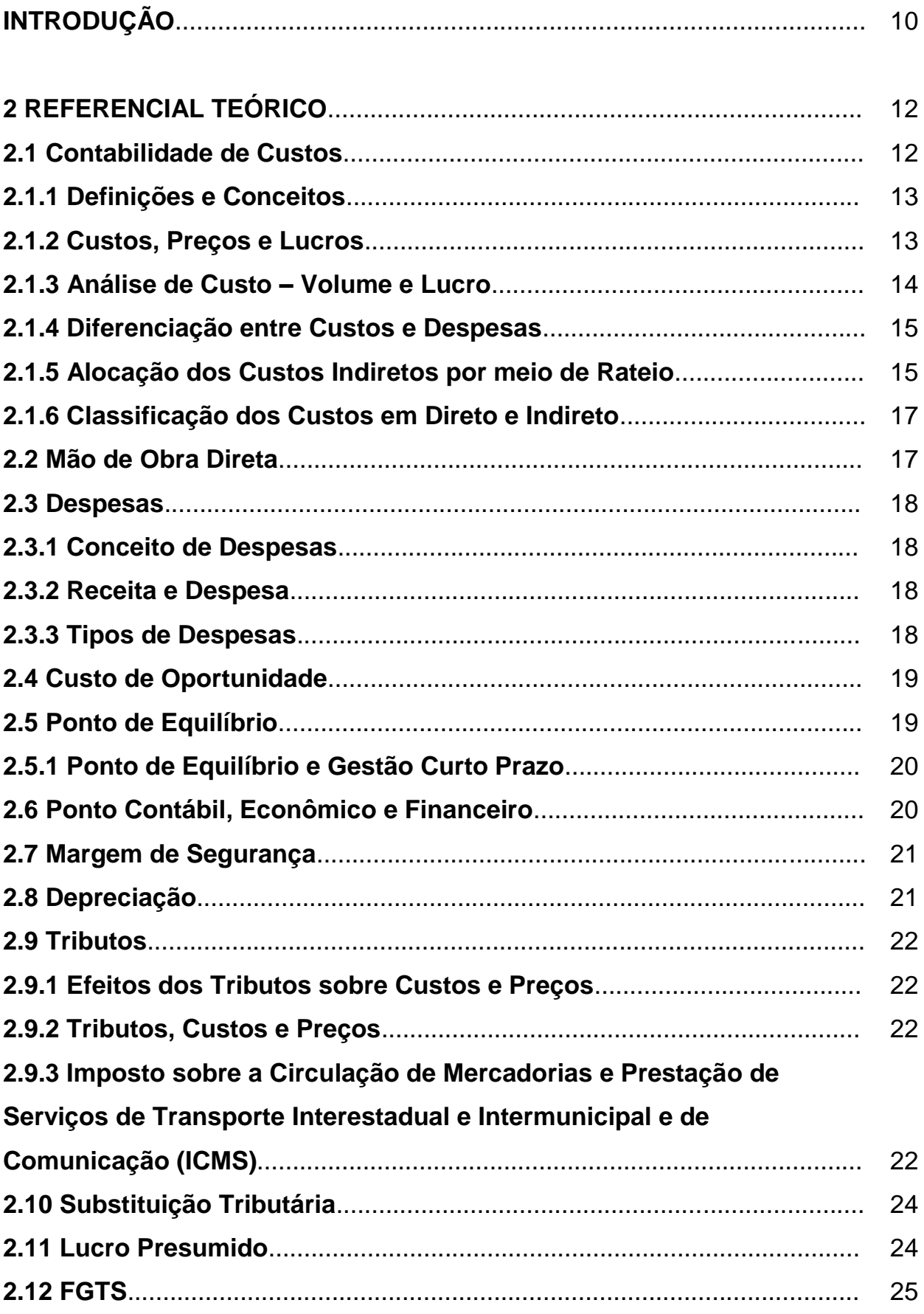

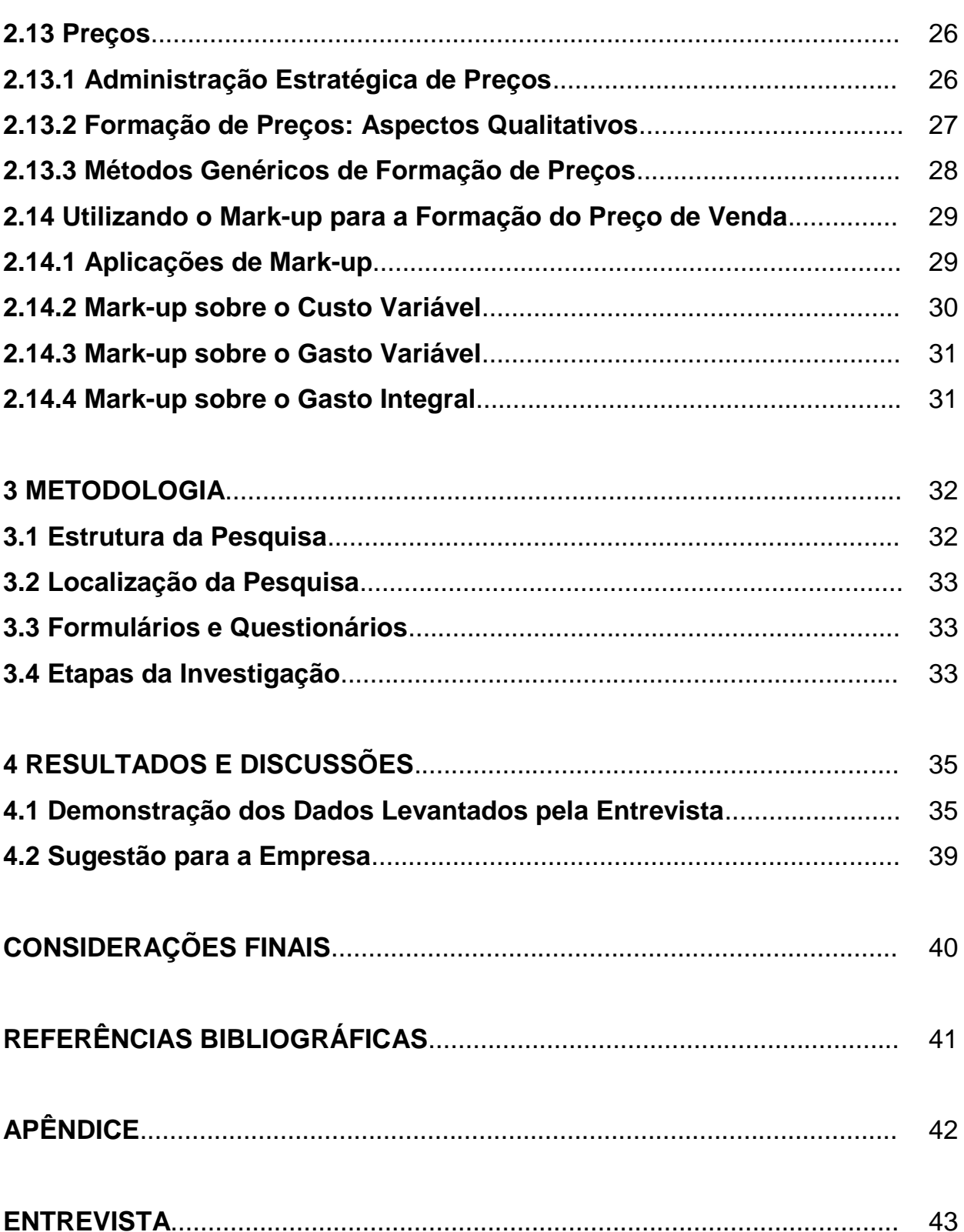

# **ÍNDICE DE QUADROS**

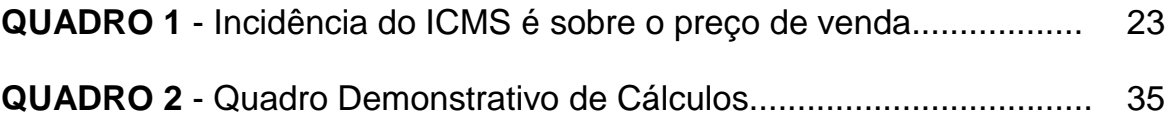

# **ÍNDICE DE GRÁFICOS**

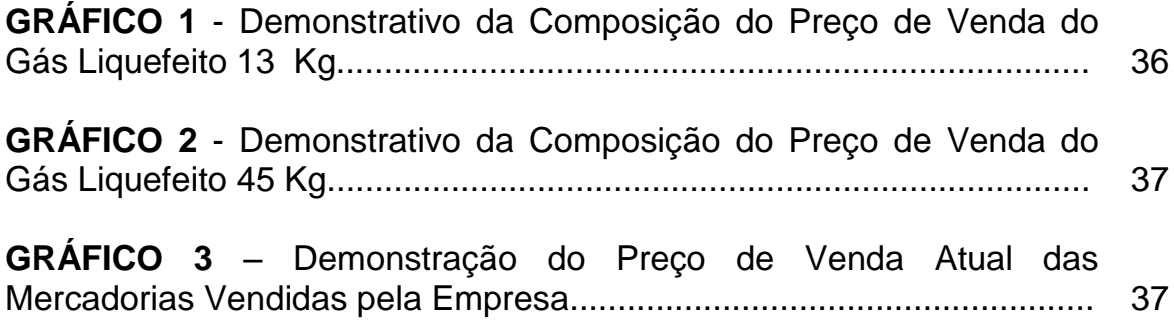

## **INTRODUÇÃO**

No mundo globalizado em que as empresas estão inseridas, faz-se necessário que se busquem diariamente instrumentos que visem à agilidade no processo de tomada de decisões**;** um desses instrumentos é a contabilidade de custos. Ela auxilia a gestão empresarial, com um controle interno, capaz de mostrar a situação da empresa, facilitando a melhor decisão para seus gestores.

Em um mercado competitivo, todas as informações são importantes para enfrentar a concorrência e conquistar clientes. A identificação dos custos possui a sua importância para o gestor tomar as suas decisões e, sobreviver em suas atividades e obter lucro. O conhecimento mais profundo dos custos diretos e indiretos permite a identificação de qual segmento da produção está contribuindo com maior ou menor porcentagem para o resultado final do custo de um produto.

O estudo proposto é sobre o mark-up divisor como ferrramenta de gestão de custos utilizada em uma empresa do varejo de Ituiutaba. Tem como objetivo geral o estudo do mark-up para formação do preço com foco na maior rentabilidade e lucratividade. Os objetivos específicos são: estudar sobre o mark-up divisor, evidenciar melhor a classificação dos custos para melhor formação dos preços, e a importância da formação do preço para maior lucratividade e maior rentabilidade.

A presente pesquisa monográfica se refere a uma microempresa que atua no ramo do comércio varejista de Ituiutaba. A justificativa do estudo se dá pela grande mortalidade de empresas nos seus primeiros anos de vida devido a alguns fatores como alto custo financeiro, dificuldade burocrática, alta carga tributária, e também a falta de conhecimento dos gestores em fazer a correta marcação de seus preços, para assim obter maior rentabilidade e maior lucratividade e adequação aos preços vigentes no mercado em que atua.

Para um melhor entendimento, esta pesquisa monográfica se divide em sete partes, sendo que após a primeira parte, ou seja, a introdução, a segunda parte, o capítulo 2, apresenta uma revisão da literatura, no qual se apresentam as fundamentações que embasaram as discussões do estudo. Na terceira, o capítulo 3, encontra-se a metodologia, em que são apresentados os métodos utilizados. A quarta parte da pesquisa, o capítulo 4, demonstra os resultados, análises e a discussão dos estudos e em seguida, na quinta parte, apresentamse as considerações finais, a partir da análise da pesquisa frente aos objetivos propostos. Na sexta parte apresentam-se as referências bibliográficas, nas quais foram pesquisadas as teorias utilizadas e por fim, na última**,** está o questionário utilizado na pesquisa de campo.

### **2 REFERENCIAL TEÓRICO**

#### **2.1 Contabilidade de Custos**

Segundo Bruni (2004 p. 24) Contabilidade de Custos pode ser definida como:

> [...] como um processo ordenado de usar os princípios da contabilidade geral para registrar os custos de operações de um negócio. Dessa forma, com as informações coletadas das operações e das vendas, a administração pode empregar os dados contábeis e financeiros para estabelecer os custos de produção e distribuição, unitárias ou totais, para um ou para todo o produto fabricado ou serviços prestados, até dos custos das outras diversas funções do negócio, objetivando alcançar uma operação racional, eficiente e lucrativa.

> A contabilidade de custos teve seu nascimento na Revolução Industrial onde que as empresas tiveram a necessidade de maiores informações sobre o custo de suas matérias primas já que antes da Revolução Industrial a contabilidade de custos não existia, pois as operações resumiam-se em comercialização de mercadoria.

A contabilidade de custos tem como função auxiliar as empresas na melhor alocação de seus custos para melhor tomada de decisão e marcação de preço por produto. Ela tem como objetivo coleta de dados do que entra e do que sai de seus estoques, do que gastou até o produto a ser vendido. Assim seus gestores terão como alocar o preço com que sai cada produto para a empresa, planejando assim a marcação dos preços.

De acordo com Bruni (2004, p. 21):

Custos podem ser definidos como medidas monetárias dos sacrifícios com os quais uma organização tem que arcar a fim de atingir seus objetivos. Contabilmente ou sob óptica da gestão, essa afirmação pode ser interpretada de diferentes modos. Ainda preço por sua vez, corresponde à importância recebida pelas entidades em decorrência da oferta de seus produtos e serviços. Devem ser o suficiente o bastante para cobrir todos os custos incorridos e ainda fornecer um lucro para entidades. As informações contábeis, financeiras e de vendas podem ser empregadas como ferramentas de apoio no

processo de tomada de decisão.

# **2.1.1 Definições e Conceitos**

Algumas definições e conceitos para Bruni (2004, p 25 e 26):

Gastos ou dispêndios: consiste no sacrifício financeiro que a entidade arca para obtenção de um produto ou serviço qualquer. Segundo a contabilidade, serão em ultima instância classificados como custos ou despesas, a depender de sua importância na elaboração do produto ou serviço. Alguns podem ser temporariamente classificados como investimentos e, à medida que forem consumidos, receberão a classificação de custos ou despesas.

Investimentos: representam gastos ativados em função de sua vida útil ou de benefícios atribuíveis a futuros períodos. Ficam temporariamente "congelados" no ativo da entidade e, posteriormente e de forma gradual, são "descongelados" e incorporados aos custos da empresa.

Desembolsos: consistem no pagamento do bem ou serviço, independentemente de quando o produto ou serviço foi ou será consumido. É importante ressaltar que a contabilidade registra os fatos de acordo com o princípio da competência deve ser feito de acordo com a real ocorrência, independentemente de sua realização ou quitação.

Para Antonio Cesar Bornia (2010 p.17) perda é o valor do produto consumido de forma anormal, sendo separado do custo e não incorporado no estoque. Desperdício é o esforço que não agrega valor ao produto da empresa; ele engloba despesas anormais e as ineficiências anormais.

# **2.1.2 Custos, Preços e os Lucros**

A formação do preço representa uma das mais importantes e nobres atividades empresariais, podendo arruinar um negócio se for equivocada. **S**endo assim, o preço deve ser superior aos custos plenos e incluindo os tributos da empresa. Dessa diferença entre preço, custo pleno e imposto, nasce o conceito de lucro.

Como mostra Adriano Leal Bruni (2010 p. 242):

Sob o ponto de vista do mercado consumidor, o preço praticado deve ser inferior ao valor percebido por quem compra o produto ou serviço. A decisão de compra baseia-se na obtenção de benefícios extras diferença existente entre o valor percebido e o preço praticado. [...] Antes de a pessoa saber o preço que ira praticar, a empresa deve definir o que irá ofertar e quais os gastos incorrerá e como será a percepção de valor pelo mercado. O preço pode ser visto como uma conseqüência. Oferta-se um produto similar aos existentes no mercado, praticando-se o preço da concorrência e esforçandose para incorrer em gastos e impostos inferiores aos preços praticados.

Ainda de acordo com Adriano Leal Bruni (2010 p. 241): "Podem-se criar um diferencial para o produto como benefícios extras para justificar a cobrança do preço maior, para que o mercado não perceba a diferença".

### **2.1.3 Análise de Custo- Volume e Lucro**

Para Bornia (2010 p. 55) margem de contribuição é o montante da receita diminuído dos custos variáveis. A margem de contribuição unitária, analogamente, é o preço de venda menos os custos variáveis unitários do produto.

Formula: Margem de contribuição unitária=Preço-Custo e despesas variáveis unitária.

De acordo com Bornia (2010 p. 55): "Margem de contribuição unitária representa parcela do preço de venda que resta para a cobertura dos custos e despesas fixas e para a geração do lucro por produto vendido".

Esta afirmação é entendida da seguinte forma: se a empresa decidir vender uma quantidade a mais de seu produto, a receita vai aumentar o valor equivalente ao preço de venda daquele produto, e os custos serão aumentados igual aos custos variáveis e unitários. Quanto maior o custo unitário do produto, melhor será sua produção, incluindo a venda.

De acordo com Bornia (2010 p. 55):

A razão de contribuição e margem de contribuição dividia pelo preço unitário, dividido pelo preço de venda. Representa igualmente a parte de vendas que cobrirá os custos fixos originará o lucro, porém em termos percentuais, isto é representado a parcela com que cada unidade monetária obtida com a venda dos produtos contribuirá para cobrir os custos fixos ou para formar o lucro. Esses conceitos são de enorme importância para planejamento estratégico e para tomada de decisão em geral. Formula: Razão de contribuição= Margem de contribuição unitária/ Preço.

Ainda de acordo com Bornia (2010 p. 55) "Margem de contribuição unitária está ligada ao lucro do produto e a razão de contribuição relaciona-se com sua rentabilidade (lucro – unidade / investimento)".

# **2.1.4 Diferenciação entre Custos e Despesa**

Para Bruni (2004 p. 27):

Custos estão diretamente relacionados ao processo de produção de bens ou serviços. Diz-se que os custos vão para as prateleiras: enquanto os produtos ficam estocados, os custos são ativados, destacados na conta Estoques do Balanço Patrimonial, e não na Demonstração de Resultado. Somente farão parte do cálculo do lucro ou prejuízo quando de sua venda. Sendo incorporados, então, à Demonstração do Resultado e confrontados com as receitas de vendas.

Despesas estão associadas a gastos administrativos e/ou com vendas e incidência de juros (despesas financeiras). Possuem natureza não fabril, integrando a Demonstração do Resultado do período em que incorrem. Diz-se que as despesas estão associadas ao momento de seu consumo ou ocorrência. São, portanto, temporais.

Custos são os gastos que acontecem na elaboração de um produto; por isso diz-se que eles vão para as prateleiras As despesas são consideradas aquelas administrativas ou também chamadas de não fabris.

# **2.1.5 Alocação dos Custos Indiretos por meio de Rateio**

De acordo com Bruni (2004 p. 110):

Como o próprio nome revela, custos indiretos são os que não podem ser alocados diretamente aos produtos. Sob sua classificação, agrupam-se inúmeros gastos de diversas naturezas produtivas, como depreciações industriais, gastos com mão-de-obra indireta, materiais consumidos de forma indireta e muitos outros.

Quando uma empresa que produz somente um produto, como é o caso estudado, a alocação é simples, todos os custos vão diretamente para esse produto; mas quando for muitos produtos fabricados ou vendidos praticase o método de rateio.

De acordo com Bruni (2004 p. 32) os custos podem ser classificados em:

> Fixos: são custos que, em determinado período de tempo e em certa capacidade instalada, não variam, qualquer que seja o volume de atividade da empresa.

> Variáveis: seu valor total altera-se diretamente em função das atividades da empresa. Quanto maior a produção, maiores serão os custos variáveis.

> Semifixos: correspondem a custos que são fixos em determinado patamar, passando a ser variáveis quando esse patamar for excedido;

> Semivariáveis: correspondem a custos variáveis que não acompanham linearmente a variação da produção, mas aos saltos, mantendo-se fixos dentro de certos limites.

Em relação aos custos, um exemplo mais claro de custo fixo dentro de uma empresa é com aluguel, pois mesmo havendo variação na quantidade vendida, o valor a pagar de aluguel será o mesmo. Os custos variáveis são aqueles que dentro da empresa variam de acordo com a quantidade vendida ou em outros casos, quantidade produzida, exemplo: gastos com matériaprima.

De acordo com Martins (2006, p. 50) a divisão em Fixo e Variável também tem outra característica importante:

> Considerando a relação entre período e volume de atividade, não se está comparando em período com outro. Esse fato é de

extrema importância na prática para não se confundir custo fixo em custo recorrente (repetitivo). Por exemplo, se a empresa adota um sistema de depreciação com base em cotas decrescente e com isso atribui para cada período um valor diferente desse custo, continua tendo na depreciação um custo fixo, mesmo que a cada período ele seja de montante diferente.

# **2.1.6 Classificação dos Custos em Direto e Indireto**

Nos dizeres de Martins (2006, p. 48) "Os custos que estão diretamente relacionados com o produto são considerados custos diretos; isso após serem analisados e feito um levantamento e alocados os custos para cada produto".

Ainda para Martins (2006, p. 49) "Quando se classifica e aloca os custos para cada material ou despesa de fabricação de cada produto e não consegue uma medida objetiva são considerados custos indiretos".

### **2.2 Mão- de- Obra Direta**

Para Bruni (2004 p. 93) Mão-de-obra direta:

Corresponde aos esforços produtivos das equipes relacionadas à produção dos bens comercializados ou serviços prestados. Refere-se apenas ao pessoal que trabalha diretamente sobre o produto em elaboração, desde que seja possível a mensuração do tempo despendido e a identificação de quem executou o trabalho, sem necessidade de qualquer apropriação indireta ou rateio.

Conforme Bruni (2004, p. 93): "Deve se considerar os gastos associados a encargos que incidem sobre a folha de pagamento".

De acordo com Martins (2006, p. 134): "Temos também que observar, pois existem duas classificações para mão de obra: pode ser indireta, no caso quando não se pode alocar o quanto de tempo um produto consome de cada funcionário".

Conforme Martins (2006, p.134): "Se conhecer a valor da mão de obra aplicada no produto, existe a mão de obra direta".

#### **2.3 Despesas**

#### **2.3.1 Conceito de Despesas**

De acordo com Podoveze (2006 p. 17): "São os gastos necessários para vender e distribuir os produtos, são os ligados às áreas administrativas e comerciais. O custo dos produtos, quando vendidos ,tornam se despesas".

#### **2.3.2 Receita e Despesa**

Receita e despesa esse é a base do regime de competência. O casamento entre a receita e a despesa significa que o contador deveria "casar" as despesas e os custos realizados para o alcance de determinada receita, não só em termos do período a que essas operações se referem, como também das atividades que representam.

O termo competência indica que o contador deverá registrar dentro do mesmo período (exercício) as despesas e os custos relacionados com a receita reconhecida nesse período, isto é, as receitas devem ser registradas quando efetivamente ganhas, e os custos e despesas quando forem incorridos.

#### **2.3.3 Tipos de Despesas**

De acordo com Bruni (2004 p. 37)*: "*Despesas diversas: não podem ser alocadas ao produto final. Exemplos: despesas com vendas, salário do pessoal administrativo, água e luz do escritório".

As despesas podem receber a seguinte classificação de acordo com Bruni (2004 p.33): "Despesas fixas: não variam em função do volume de

vendas e Despesas variáveis: variam de acordo com as vendas".

Despesas fixas, são gastos que existirão, se houver vendas ou não são considerados aqueles que ocorrem todo mês. Alguns exemplos: água, energia, telefone, aluguel. Despesas variáveis ocorrem de acordo com o volume de vendas, se as vendas aumentam, aumentam-se os gastos. Exemplos: comissão sobre as vendas, fretes das entregas das vendas realizadas.

#### **2.4 Custo de Oportunidade**

De acordo com George Sebastião (2000 p.76): "Custo de oportunidade é o valor do benefício que se deixa de ganhar, quando no processo decisório, se toma um caminho em detrimento de outro".

O custo de oportunidade deve ser avaliado em uma empresa para saber o quanto ela deixa de ganhar; se ela, por exemplo, tiver um dinheiro caixa, aplicando em uma poupança, ou no caso estudado, se o depósito é alugado, o quanto ele deixa de ganhar se comprar o seu próprio prédio.

### **2.5 Ponto de Equilíbrio**

De acordo com Padoveze (2006, p. 278):

Evidencia em termos quantitativos, o volume que a empresa precisa produzir ou vender para que consiga pagar todos os custos e despesas fixas, além dos custos e despesas variáveis em que necessariamente ela tem de incorrer para fabricar ou vender o produto. No ponto de equilíbrio não há lucro ou prejuízo. A partir de volumes adicionais de produção ou de venda, a empresa passa a ter lucros.

A informação do ponto de equilíbrio da empresa tanto do global, como por produto individual, é importante porque identifica o nível mínimo de atividade em que a empresa deve operar.

**Fórmula**: Vendas= Custos variáveis + custos fixos

#### **2.5.1 Ponto de Equilíbrio e Gestão Curto Prazo**

O ponto de equilíbrio mostra o mínimo que a empresa pode operar para que tenha lucro zero. Trabalhando assim, a empresa consegue cobrir os custos variáveis e unidades vendidas ou produzidas e também todos os custos de capacidade, os custos fixos. Sendo assim, fica evidente que é uma técnica para utilização em gestão de curto prazo, porque não se pode pensar em um planejamento de longo prazo para uma empresa em que ela não dê resultados positivos e não remunere os detentores de suas fontes de recursos.

O ponto de equilíbrio em quantidade determina -- se a quantidade mínima que a empresa deve operar sem prejuízo.

**Fórmula**: Ponto de equilíbrio quantidade= Custos fixos totais

Margem de contribuição unitária

### **2.6 Ponto Contábil, Econômico e Financeiro**

Para Bornia (2010, p. 63):

A diferenciação fundamental entre os três pontos de equilíbrio são os custos e despesas fixas a serem consideradas em cada caso. No ponto de equilíbrio Contábil são levados em conta todos os custos e despesas contabilizados e relacionados com o funcionamento da empresa. Já o ponto de equilíbrio econômico são também imputados nos custos e despesas fixos, considerados todos os custos de oportunidade referente ao capital próprio, ao possível aluguel dos edifícios (caso a empresa seja a proprietária), e outros do gênero. No caso do ponto de equilíbrio financeiro, os custos considerados são apenas os custos desembolsados, que realmente oneram financeiramente a empresa.

De acordo com Bornia (2010, p. 63):

Os três pontos de equilíbrio fornecem importantes subsídios para um bom gerenciamento da empresa. O ponto de equilíbrio financeiro informa o quanto a empresa terá de vender para não

ficar sem dinheiro para cobrir suas necessidades de desembolso. Se a empresa tiver operando abaixo do ponto de equilíbrio financeiro, ela terá problemas de caixa e devera, por exemplo, fazer empréstimos dificultando ainda mais sua situação. O ponto de equilíbrio econômico mostra a rentabilidade real que a atividade escolhida traz, confrontandoa com outras opções de investimento. Naturalmente, os custos imputados são um tanto quanto subjetivos e deve-se ter em conta que se trata de um instrumento gerencial, não representando custos realmente incorridos, mas apenas comparando possíveis aplicações alternativas de capital.

#### **2.7 Margem de Segurança**

Para Bornia (2010, p. 64):

Margem de segurança é o excedente da empresa sobre a receita no ponto de equilíbrio. Conseqüentemente representa, o quanto as vendas podem cair sem que haja prejuízo para a empresa. Ela pode ser expressa quantitativamente, em unidades físicas ou monetárias, ou sob a forma de índice (percentual).

**Fórmula**: Margem de segurança%= vendas – ponto de equilíbrio Vendas

### **2.8 Depreciação**

Disponível em http://www.tj.pr.gov.br/depat/dcp/depreciacao.htm. Acesso 03-11-2011 Os bens Patrimoniais, devido ao desgaste pelo uso natural ao longo do tempo, sofrem desvalorização do seu valor original, a qual se denomina depreciação.

Conforme legislação, depreciação é a denominação do valor dos bens tangíveis ou intangíveis, por desgaste, perdas de utilidade por uso, ação da natureza ou obsolescência.

Com exceção de terrenos e alguns outros itens, os elementos que integram o ativo permanente tem um período de vida útil limitado. Dessa forma, o desgaste ou obsolescência desse bem devem ser registrados em conta própria retificadora de depreciação, a fim de apresentar o verdadeiro valor dos ativos fixos nas demonstrações elaboradas pela contabilidade.

# **2.9 Tributos**

# **2.9.1 Efeitos dos Tributos sobre o Custo e Preços**

De acordo com Bruni (2004, p. 299):

Efeitos do tributo sobre os custos e preços são importantes para formação do preço e requer cuidadosa análise, embora seja registrado contabilmente sobre os custos possuem mecânica própria de compensação. Os preços praticados pelo mercado devem ser suficientes para gerar margem de lucro, remunerar custos e cobrir todos os impostos.

# **2.9.2 Tributos, Custos e Preços**

Para Bruni (2004, p. 300):

Um dos principais aspectos a serem analisados na fixação do preço e formação dos custos consiste na análise dos impostos incidentes nas operações de venda. Os tributos não são incorporados nos custos contábeis dos produtos, apresentam mecânica de registro e compensação diferenciada, entretanto, devem ser analisados e contemplados com cuidado na formação de preço. A análise de tributo deve se iniciar com distinção entre tributos cumulativos, e não cumulativos.

Imposto cumulativo não permite o aproveitamento posterior do imposto pago, e não cumulativo permite o aproveitamento do imposto.

# **2.9.3 Imposto sobre a Circulação de Mercadorias e Prestação de Serviços de Transporte Interestadual e Intermunicipal e de Comunicação (ICMS).**

Segundo Bruni (2004, p. 302) o ICMS é um imposto do estado, e tem como fatos geradores:

> A venda de mercadorias de estabelecimento comercial, industrial ou produtor;

 A entrada em estabelecimento comercial, industrial ou produtor de mercadoria importada do exterior;

 O fornecimento de alimentação, bebidas e outras mercadorias em restaurante, bares e outros;

 A prestação de serviço de transporte interestadual e intermunicipal e de comunicação;

 A entrada de bens do ativo imobilizado, oriundos de outros Estados ou Distrito Federal e que sejam utilizados na atividade produtiva;

 A entrada de bens de consumo, a partir de janeiro de 2000 (para alguns Estados, a partir de 1999).

A incidência do ICMS é sobre o preço de venda, vem embutido no preço do produto. As alíquotas são de acordo com tipo de mercadoria e com o destino dos produtos, pois cada estado tem sua alíquota. Confira o quadro abaixo:

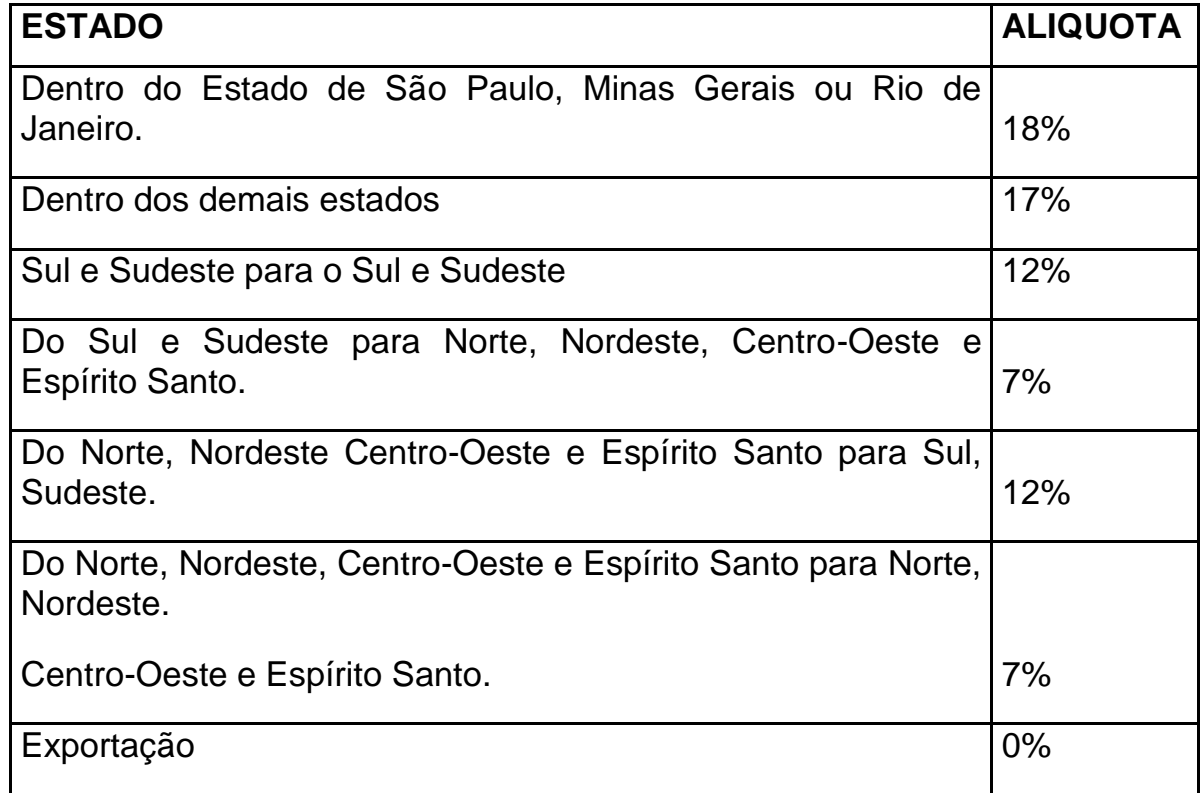

**QUADRO 1** - Incidência do ICMS é sobre o Preço de Venda

É um imposto do tipo não cumulativo, existe a possibilidade de aproveitamento dos créditos gerados em cada etapa de comercialização. O cálculo do débito baseia-se no valor agregado ao produto, permitindo o aproveitamento do crédito originado na entrada da mercadoria ou serviço.

#### **2.10 Substituição Tributária**

É adotado pelo governo como forma de simplificar a cobrança e a fiscalização sem prejudicar a arrecadação. É determinada cadeias específicas pelo governo de arrecadação, comumente é a cadeia produtiva.

Para determinação da substituição tributária, o governo estima o preço a se**r** pago pelo consumidor final do produto e, com base na diferença praticada no momento da venda, é cobrada a substituição tributária.

#### **2.11 Lucro Presumido**

[Disponível](http://www.portaltributario.com.br/guia/lucro_presumido.html) em:< http://www.portaltributario.com.br/guia/lucro\_presumido.html> encontra-se uma matéria sobre Lucro Presumido:

A partir de 01.01.2003, a pessoa jurídica, cuja receita bruta total no ano-calendário anterior, tenha sido igual ou inferior a R\$ 48.000.000,00 (quarenta e oito milhões de reais), ou a R\$ 4.000.000,00 (quatro milhões de reais) multiplicado pelo número de meses de atividade do ano-calendário anterior, quando inferior a 12 (doze) meses, poderá optar pelo regime de tributação com base no lucro presumido.

Este aumento de limite é válido para opção do lucro presumido a partir de 01.01.2003. Portanto, a base da receita a ser considerada para fins de enquadramento pode ser a de 2.002.

Observa-se que o primeiro requisito é não estar obrigado ao regime de tributação pelo lucro real. Assim, por exemplo, as empresas de factoring e as que usufruam de benefícios fiscais, não poderão optar pelo lucro presumido.

A pessoa jurídica que houver pagado o imposto com base no lucro presumido e que, em relação ao mesmo ano calendário, incorrer em situação de obrigatoriedade de apuração pelo lucro real por ter auferido lucros, rendimentos ou ganhos de capital oriundo do exterior, deverá apurar o IRPJ e CSL sob o regime de apuração do lucro real trimestral, a partir inclusive, do trimestre da ocorrência do fato.

É uma forma de tributação simplificada para determinação da base de cálculo do imposto de renda e da CSLL das pessoas jurídicas que não estiverem obrigadas, no ano-calendário, a apuração do lucro real.

Período de apuração é trimestral, as pessoas jurídicas optantes pela tributação com base no lucro presumido deverão apurar o imposto de renda nos períodos trimestrais encerrados nos dias 31 de marco, 30 de junho, 30 de setembro e 31 de dezembro.

O exercício da opção pelo pagamento pelo lucro presumido será manifestado com o pagamento da primeira e única quota do imposto devido correspondente ao primeiro período de apuração de cada ano-calendário e será definido para todo o ano-calendário.

O imposto devido em cada trimestre será calculado mediante aplicação da alíquota de 15% sobre a base de calculo. A parcela do lucro presumido que exceder ao resultado da multiplicação de R\$ 20000,00 pelo número de meses do respectivo período de apuração sujeita-se á incidência do adicional de 10%.

#### **2.12 FGTS**

Disponivel em : <http://www.caixa.gov.br/voce/fgts/index.asp>. Acesso em 20/09/2011:

O Fundo de Garantia do Tempo de Serviço (FGTS) foi criado na década de 60 para proteger o trabalhador demitido sem justa causa. Sendo assim, no início de cada mês, os empregadores depositam, em contas abertas na CAIXA, em nome dos seus empregados e vinculadas ao contrato de trabalho, o valor correspondente a 8% do salário de cada funcionário.

Com o fundo, o trabalhador tem a chance de formar um patrimônio, bem como adquirir sua casa própria, com os recursos da conta vinculada. Além de favorecer os trabalhadores, o FGTS financia programas de habitação popular, saneamento básico e infraestrutura urbana, que beneficiam a sociedade, em geral, principalmente a de menor renda.

### **2.13 Preços**

# **2.13.1 Administração Estratégica de Preços**

De acordo com Santos (2001, p. 198):

Um preço de curto prazo é aquele capaz de permitir o atendimento de um objetivo imediato, financeiro ou não, mas sem perder de vista os objetivos da empresa em longo prazo, uma empresa pode começar suas operações com uma política de preços reduzidos para serem elevados pouco a pouco até o patamar normal mesmo sendo curto prazo, precisa estar inserida numa visão de longo prazo, em que a obtenção temporária de menor receita já esteja prevista sem afetar as metas de rentabilidade. Na maior parte do tempo, os preços praticados para um produto ao longo de seu ciclo de vida são os preços de curto prazo, entretanto eles precisam ser economicamente viáveis em longo prazo.

O preço a longo prazo pode ser definido como preço médio praticado para produto ou serviço ao longo de seu ciclo de vida ou da vida útil do investimento utilizado para viabilizar sua oferta.

De acordo com Santos (2001, p. 199) em relação à política de preço e análise de viabilidade:

> A análise da viabilidade econômica que precede a criação da empresa já contém uma política de preços - os preços estimados. Estes combinados com o volume de vendas esperados, fornecem a projeção de receitas ao longo de vida útil do investimento, necessário ao cálculo de sua rentabilidade.

> A análise da viabilidade econômica também contempla outros fatores correlacionados com o preço, como é o caso do nicho de mercado a ser explorado. Outros objetivos igualmente

importantes, as metas de crescimento, também afetam a política de preço da empresa.

#### **2.13.2 Formação de Preços: Aspectos Qualitativos**

Segundo Bruni (2004, p. 319) alguns dos principais aspectos para formação do preço são:

- **Proporcionar, a longo prazo, o maior lucro possível:** neste contexto a empresa deve adotar, uma política de preço de curto prazo, voltada para maximização dos lucros, buscando sua perpetuidade, sendo utilizado somente em condições especiais;
- **Permitir a maximização lucrativa da participação de mercado:** não apenas o faturamento deveria ser aumentado, mas também os lucros da venda. Algumas razões contribuem com efeitos negativos sobre os lucros: excesso de estoques, fluxo de caixa negativo, concorrência agressiva, sazonalidade, etc.
- **Maximizar a capacidade produtiva evitando ociosidade e desperdícios operacionais:** neste caso os preços devem considerar a capacidade de atendimento aos clientes – preços baixos podem ocasionar elevação de vendas e não-capacidade da manutenção de qualidade do atendimento ou dos prazos de entrega. Por outro lado, preços elevados reduzem vendas, podendo ocasionar ociosidade da estrutura de produção e de pessoal.
- **Maximizar o capital empregado para perpetuar os negócios de modo auto-sustentado:** o retorno do capital dá-se por meio de lucros auferidos ao longo do tempo. Assim, somente por meio da correta fixação e mensuração dos preços de venda é possível assegurar o correto retorno do investimento efetuado.

Segundo Bruni (2004, p. 319):

Um dos aspectos financeiros mais importantes de uma entidade consiste na formação do preço dos produtos e serviços comercializados. Para alguns autores essa atividade consistiria na verdadeira arte do negócio. O sucesso empresarial poderia ate não ser conseqüência direta da decisão acerca dos preços. Todavia um preço equivocado de um produto ou serviço certamente causará sua ruína.

As técnicas de fixação do preço variam em função do porte da empresa, do setor em que ela atua e das condições de mercado. Apesar da variedade de métodos de prefixação, o fator custo de alguma forma está presente em todos eles. O que muda basicamente é o grau de precisão com que cada método está relacionado preços e custo. Segundo conceito é a elasticidade da procura, quanto menor for o preço de um produto, maior será o seu volume de vendas.

#### **2.13.3 Métodos Genéricos de Formação de Preços**

Segundo Bruni (2004, p. 322):

Os processos de definição de preços baseados nos custos buscam de alguma forma, adicionar algum valor aos custos. Por exemplo, empresas construtoras apresentam propostas de serviços, estimando o custo total do projeto e adicionado uma margem padrão de lucro. Outra forma baseia-se no valor percebido pelo mercado. Por exemplo, um consumidor pode aceitar pagar R\$ 1,00 por uma cerveja em lata em um bar e R\$ 2,5 pelo mesmo produto em um restaurante de luxo. Outra forma de fixação de preço será na análise da concorrência, as empresas prestam pouca atenção a seus custos ou a sua demanda, a concorrência é que determinará os preços a praticar.

Para Santos, existe outro critério para formação de preço que consiste na aplicação de uma determinada margem sobre o custo unitário total. Essa margem destina-se a proporcionar o lucro desejado da empresa. A margem a ser aplicada ao custo dos produtos pode ser única ou diferenciada por produto ou classe de produtos.

Tem que se considerar nessa fixação de preço também os encargos incidentes de impostos, os custos financeiros referentes ao prazo de pagamento concedido para o cliente.

O método de formação de preço com base na margem de lucro sobre o custo não é objetivo em relação à rentabilidade do investimento. A escolha de um percentual para a margem de lucro é efetuada com base na tradição ou experiência de outras empresas para as quais se supõe que aquelas margens são capazes de proporcionar um retorno satisfatório para os investimentos. A adoção da margem de lucro com base na tradição conte duas possibilidades de erro: essa margem de lucro pode não ser ideal para o próprio mercado; as condições específicas da empresa não combinarem com a margem de lucro praticada pelo mercado.

#### **Calculo do preço de venda a vista:**

Po = preço de venda a vista Ev = encargos sobre preço de venda (em % por R\$1,00) Ctu = custo total unitário Mc= margem de lucro sobre custo total unitário (em % por R\$ 1,00)

O custo unitário de um produto é R\$ 300,00. Os encargos incidentes sobre as vendas desse produto somam 26%. O fabricante deseja vendê-lo com uma margem de lucro de 32% sobre o custo. O preço de venda para recebimento a vista é:

P0= ctu ( 1+ Mc) / ( 1- Ev) P0= 300(1+0,32) / (1-0,26) P0= 535,13

#### **2.14 Utilizando o Mark-up para a Formação do Preço de Venda**

#### **2.14.1 Aplicações de Mark-up**

Comenta Bruni. (2004, p.340):

Para se chegar ao preço a ser praticado, muitas vezes pode-se empregar o mark-up, do inglês marca acima, índice que, aplica sobre os gastos de determinado bem ou serviço, permite a obtenção do preço de venda. Genericamente Mark-up pode ser empregado de diferentes formas: sobre o custos variável; sobre os gastos variáveis e sobre os gastos integrais.

Mark-up representa um percentual sobre o preço de venda, necessário para cobrir as despesas não diretamente atribuíveis ao produto (como despesas de vendas, administrativas e financeiras), impostos e a margem de lucro pretendida.

O Mark-up é utilizado para que a empresa possa determinar o preço de seu produto através de uma margem de lucro determinada pelo empresário onde essa margem de lucro não fuja à realidade do mercado. Para esse Markup ser aplicado é necessário que o empresário conheça quais são seus custos, despesas e tenha uma margem de lucro pretendida.

# **2.14.2 Mark-up sobre o Custo Variável**

Segundo Bruni (2004, p. 341) nesse caso:

O mark-up tem a finalidade de cobrir contas não consideradas no custo, como os impostos sobre as vendas, as taxas variáveis sobre as vendas, as despesas administrativas fixas, as despesas de vendas fixas, os custos indiretos de produção fixos (a depender da situação de custeio) e, obviamente, o lucro desejado pela empresa.

O mark-up pode ser calculado de duas formas: multiplicador – mais usual, representa por quanto devem ser multiplicados os custos variáveis pra se obter o preço de venda a praticar; e divisor – menos usual, representa percentualmente o custo variável em relação ao preço de venda.

# **Fórmulas de Mark-up**

Multiplicador: Mark-up=Preço de venda ou Mark-up =1

Custo variável **1-Soma taxas percentuais** 

Divisor: Mark-up= Custo variável ou Mark-up=1-Soma taxas percentuais

Preço de venda

#### **2.14.3 Mark-up sobre o Gasto Variável**

Segundo Bruni (2004) nesse, caso o mark-up multiplicador é aplicado sobre os gastos variáveis da empresa que incluem custos e despesas variáveis. As formulas do mark-up aplicadas sobre os gastos variáveis podem ser apresentadas como:

**Multiplicador:** Mark-up = Preço de Venda Gasto Variável

**Divisor:** Mark-up = Gasto Variável Preço de Venda

### **2.14.4 Mark-up sobre o Gasto Integral**

Segundo Bruni (2004) outra forma de emprego do mark-up consiste em sua utilização como multiplicador sobre os gastos totais da empresa. Em função da complexidade de alocação de custo e despesas indiretas, não é usual. As fórmulas do mark-up aplicadas sobre os gastos totais podem ser apresentadas como:

**Multiplicador:** Mark-up = Preço de Venda Gasto Total

**Divisor:** Mark-up = Gasto Total Preço de Venda

#### **3 METODOLOGIA**

Foi limitado o publico alvo através do método estudo de caso que, que consiste no estudo de um problema de determinada organização, sendo possível a criação de um roteiro composto por diversas fases:

1. Delimitação do tema, onde foi identificado o local onde a pesquisa seria realizada.

2. Coleta de dados, por meio de aplicação de entrevista caracterizando uma pesquisa qualitativa.

3. Análise e Interpretação dos dados, caracterizado**s** por apresentação dos dados coletados e em seguida interpretação dos mesmos.

4. Redação do Relatório, descrevendo a forma como a pesquisa foi realizada.

#### **3.1 Estrutura da Pesquisa**

A metodologia da pesquisa utilizada para a realização desse estudo estruturou-se de acordo com suas necessidades no sentido de atender aos objetivos propostos, e apresenta as seguintes etapas:

1. Pesquisar nas bibliografias especializadas sobre os custos, despesas, marcação do preço de venda e o método Mark-up com a finalidade de orientar as pesquisas e discussões;

2. Entrevistar a empresa lojista situada no município de Ituiutaba para levantar os dados e fazer a nova marcação de preço de venda;

3. Calcular o novo preço de venda para os produtos junto aos dados coletados na empresa;

4. Concluir, definindo se a margem de lucro líquida desejada realmente está sendo atingida pela empresa;

5. Fazer as recomendações e as sugestões necessárias ao tema sugerido.

#### **3.2 Localização da Pesquisa**

A pesquisa se realizou no município de Ituiutaba/MG, entre os dias 30/09/2011 a 17/10/2011. Foi entrevistado o proprietário e administrador da empresa.

A empresa estudada é um comércio varejista de venda de botijões de gás, e atende a diversos consumidores de classes sociais distintas.

#### **3.3 Formulários e Questionários**

Como instrumento para coleta de dados, foi utilizada uma entrevista por meio de perguntas abertas com o proprietário e administrador da empresa. Segundo Martins (2007) entrevista trata-se de uma técnica de pesquisa para coleta de dados cujo objetivo básico é entender e compreender o significado que os entrevistados atribuem a questões e situações, em contextos que não foram estruturados anteriormente, com base nas suposições e conjecturas do pesquisador.

#### **3.4 Etapas de Investigação**

De modo a atender o objetivo da pesquisa, este trabalho foi dividido em três etapas distintas:

Na primeira foi realizada a pesquisa bibliográfica, onde foram extraídas citações de autores conceituados no meio acadêmico em relação ao tema abordado. A pesquisa bibliográfica permitirá um melhor conhecimento sobre os custos, despesas, marcação do preço de venda e aplicação do Mark-up, oferecendo à pesquisadora recursos relevantes para a continuidade deste estudo.

Na segunda foi realizada a entrevista, com questões objetivas no intuito de coletar os dados necessários para realizar uma nova marcação de preço de venda das mercadorias selecionadas para estudo. Durante essa fase, a pesquisadora teve limitações no que diz respeito à recusa de empresas a responder a entrevista.

Na terceira, as informações coletadas por meio da entrevista foram analisadas e utilizadas para a nova marcação do preço de venda, sendo o cálculo realizado pela média dos últimos seis meses, tanto do faturamento, quanto nos custos e despesas (fixos, variáveis, diretos indiretos, etc.); com o objetivo de descobrir se a margem de lucro líquida desejada era alcançada e apresentar melhorias na empresa, se necessário.

Após a conclusão das três etapas, foi possível saber o preço de venda necessário para obter e se a margem de lucro líquida desejada é suficiente para cobrir os custos e despesas, por meio dos dados levantados, que serão apresentados, analisados e discutidos no tópico a seguir.

# **4 RESULTADOS E DISCUSSÕES**

#### **4.1 Demonstração dos Dados Levantados pela Entrevista**

A tabela abaixo demonstra os dados levantados na pesquisa juntamente com seus devidos cálculos, descrevendo o preço unitário de compra das mercadorias vendidas pela empresa, sendo eles gás liquefeito 13 KG e gás liquefeito 45 KG; mostra a porcentagem dos custos e despesas fixas, variáveis e custo de oportunidade em relação ao faturamento dos últimos seis meses. Traz a margem atual de lucro ou prejuízo das mercadorias pesquisadas e a margem desejada de lucro líquido dos produtos.

Demonstra qual o novo preço de venda das mercadorias pesquisadas utilizando o método do Mark-up e a margem de lucro líquido desejado, juntamente com o ponto de equilíbrio do valor de venda que é necessário para cobrir as despesas e os custos da empresa sem obtenção de lucro.

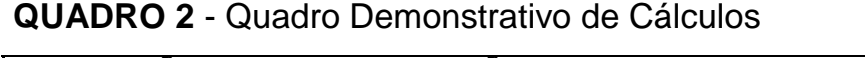

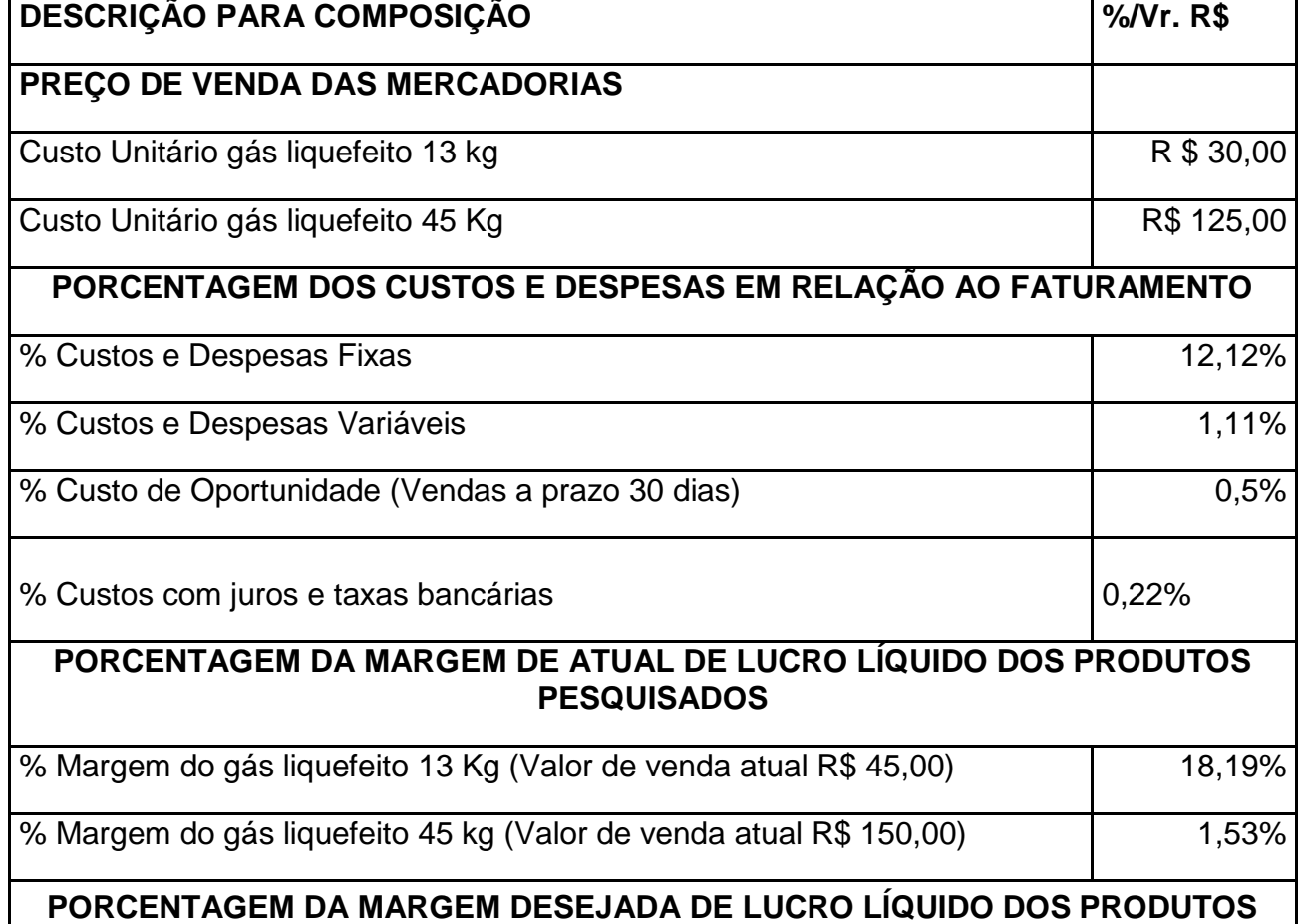

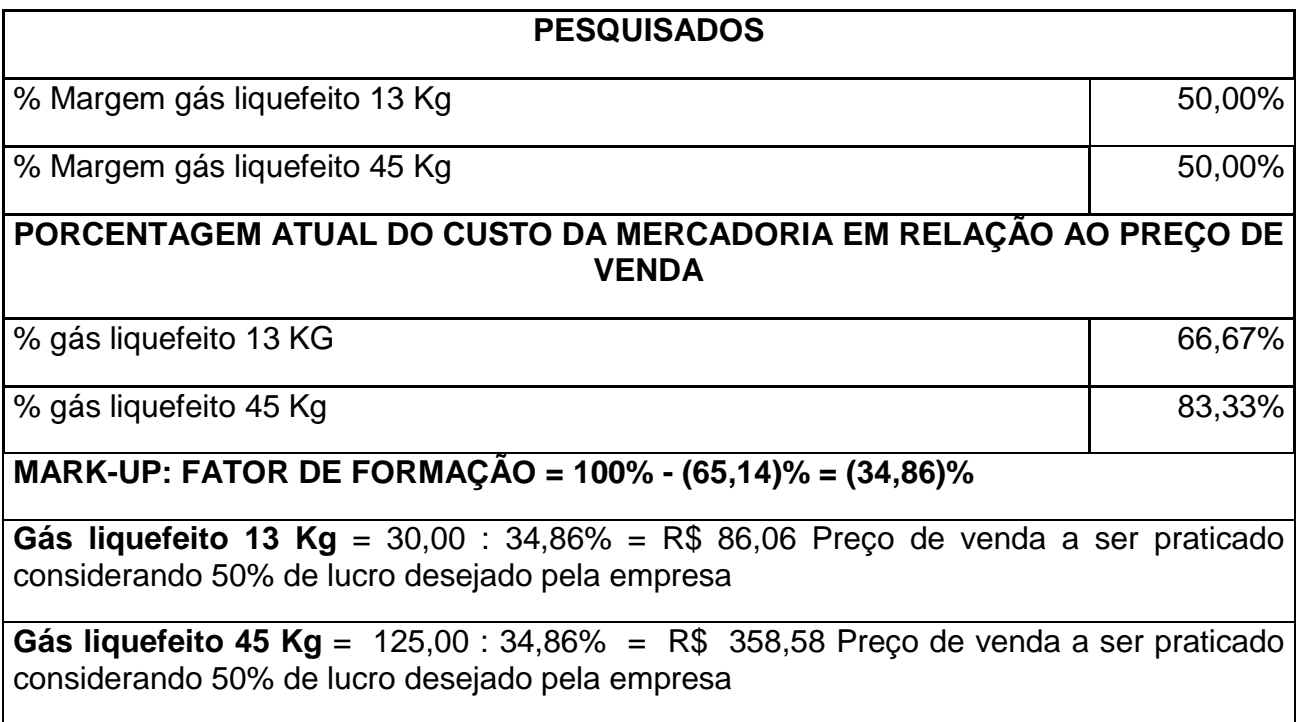

Os gráficos abaixo visam facilitar a interpretação do que foi estudado nesse trabalho. Esse representa a porcentagem dos custos e das despesas em relação ao faturamento, para composição do preço de venda, mostrando assim a porcentagem de lucro que a empresa está tendo, considerando custos e despesas fixas e variáveis, despesas tributárias, taxas e juros custo de oportunidade.

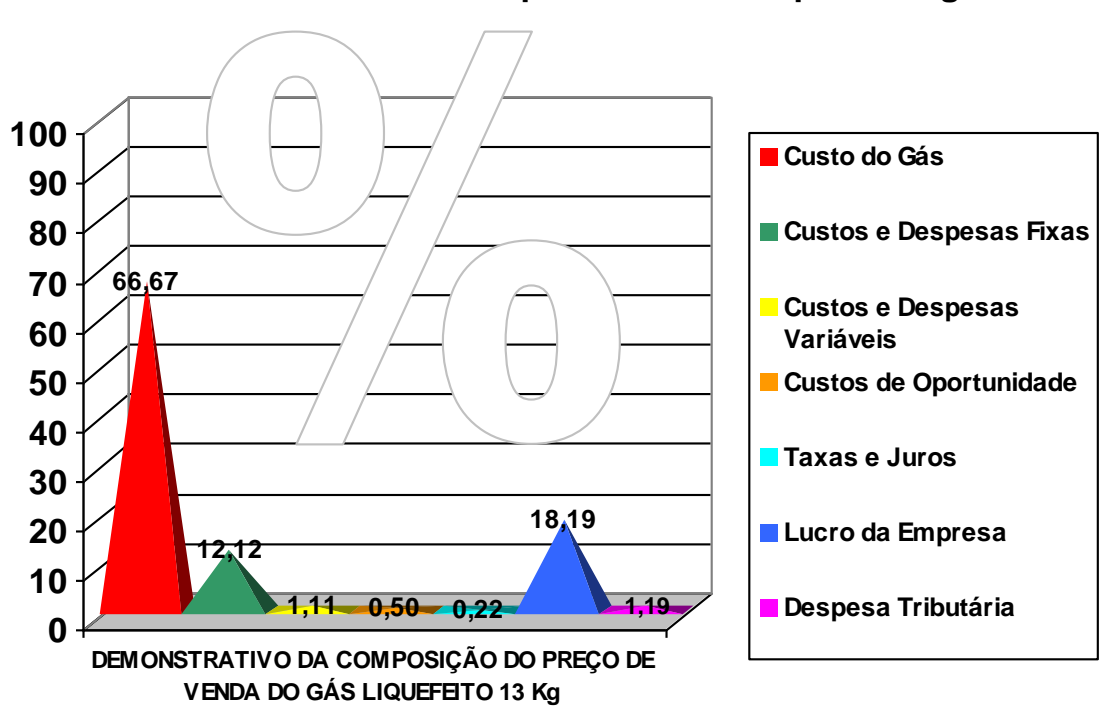

**\*Os valores abaixo estão representados em porcentagem**

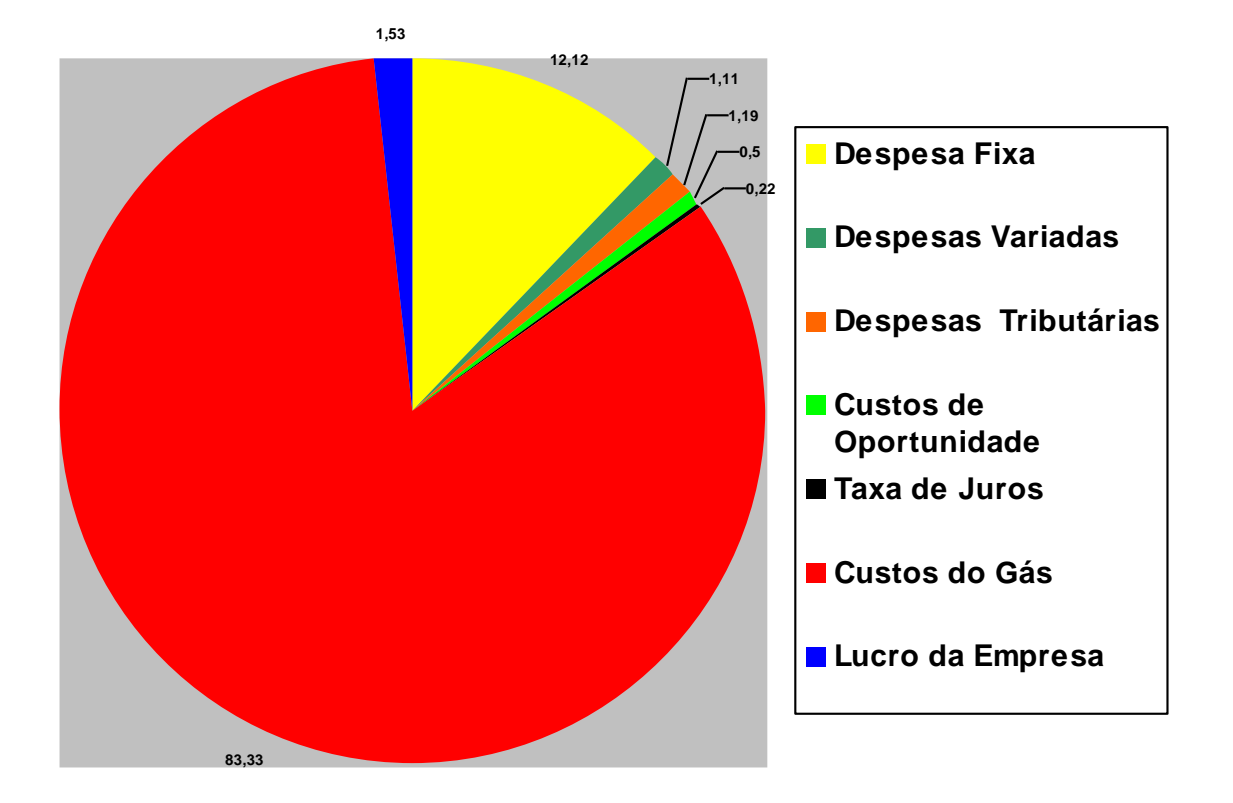

### **DEMONSTRATIVO DA COMPOSIÇÃO DO PREÇO DE VENDA DO GÁS LIQUEFEITO 45 Kg.**

O gráfico abaixo mostra a relação do preço praticado pela empresa e do preço desejado com 50% de lucro. O preço do gás liquefeito 13 Kg é praticado por R\$ 45,00 com lucro de 50% aplicando o método do Mark-up teria que ser de R\$ 86,06 . Já o de 45 Kg é praticado o preço de R\$150,00 considerando também um lucro de 50% aplicando o método do Mark-up o preço seria de R\$ 358,58.

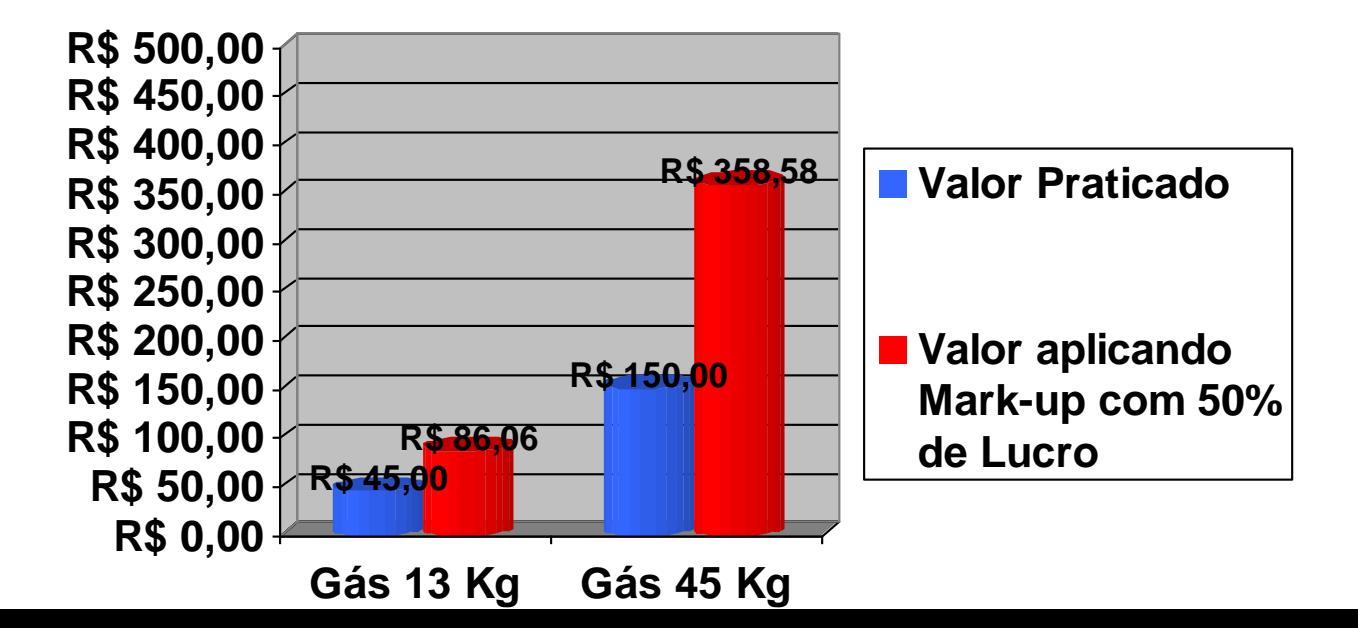

#### **4.2 Análise Gráfica e da Tabela**

O gráfico demonstra preço de venda atual das mercadorias vendidas pela empresa, juntantamente com a porcentagem dos custos e despesas em relação ao faturamento dos últimos seis meses que representa o valor de R\$270000,00. As despesas fixas representam 12,12% cujo valor foi de R\$ 32736,60, as despesas variáveis representam 1,11% com valor de R\$ 3000,00. A empresa considera ter pagado R\$ 600,00 de juros nos últimos seis meses representando 0,22% do faturamento. As despesas tributárias paga**s** pela empresa representam 1,19% com a quantia de R\$ 3200,00. Foi considerado custo de oportunidade de 0,5% devido suas venda a prazo ser de 30 dias.

Um dos principais pontos da tabela é a demonstração da margem atual de lucro ou prejuízo líquido dos produtos, pois mostra que gás liquefeito 13 KG está tendo um lucro de 18,19%, o lucro do gás liquefeito 45 KG é de 1,58%. A tabela traz também a porcentagem atual do custo de cada mercadoria em relação ao preço de venda, que é de 66,67% no gás de 13 kg e 83,33 no gás 45 Kg.

O fator principal da tabela é a demonstração da nova marcação do preço de venda pelo formado método do Mark-up, composto pela soma das despesas, custos fixos e variáveis dos tributos e juros de no total 15,14%, considerando margem de lucro líquido desejado pela empresa de 50% menos a representatividade dos 100% que é igual a 34,86%. Agregando o preço de compra da mercadoria divido pelo 34,86% é formado o novo preço de venda, permitindo que o custo da mercadoria em relação ao novo preço de venda não oscile tornando-se igual para todos os produtos.

Diante a representação gráfica da composição do preço de venda atual, é possível identificar que a empresa não utiliza o cálculo dos custos e despesas para formar o preço de venda, apenas acrescenta uma porcentagem no preço de compra das mercadorias que julga dar lucro. Dessa forma, a empresa não está tendo o lucro que ela deseja, e sim para o gás liquefeito de 13Kg lucro de 18,19% e no gás liquefeito 45 Kg 1,53 % .

Então, a margem de lucro que a empresa está tendo com o que ela deseja ,está muito distante, principalmente no gás liquefeito de 45 Kg, mas nenhum dos produtos está dando prejuízo, cobrindo todos os seus gastos e despesas.

#### **4.2 Sugestão para a Empresa**

Um dos principais processos de uma empresa é a marcação do preço, pois uma melhor marcação possibilita que tenha o lucro desejado e consiga a cumprir com todas as obrigações.

A empresa tem que procurar informações de métodos de formação de preço de venda para que marque o preço de venda de seus produtos de acordo com seus gastos e tenha certeza de que está obtendo lucros, pois dessa forma, terá mais condições de analisar e definir melhor as estratégias para mudar o quadro da empresa.

A empresa está considerando que tem um lucro de 50%, quando na verdade não é isso. Está considerando esse lucro em relação ao preço de compra dos produtos, sem computar as despesas que possui. Por isso, para uma melhor marcação de preço, terá que registrar rodos os gastos.

A empresa observando o mercado teve uma boa visão de acordo com conversa com empresário: está procurando um diferencial, vendendo acessórios para o botijão.

# **CONSIDERAÇÕES FINAIS**

A marcação do preço é de suma importância para empresa, mas não é muito fácil de ser praticada pelos empresários. Eles somente agregam ao preço de compra a porcentagem que julgam cobrir as despesas e gerar lucro. Não dando assim muita importância.

Para os empresários conseguirem fazer uma melhor marcação, deveram ter o controle de todas as despesas de sua empresa tudo o que movimenta, para assim conseguir ser eficaz na marcação do preço de seus produtos.

A empresa estudada possui apenas dois produtos para venda; assim facilita a melhor classificação das despesas para prática de preço.

Na atual economia, é preciso buscar a cada dia se aperfeiçoar para ter um diferencial no mercado e conseguir um espaço no setor lojista, e a empresa estudada não está fora disso**,** Está buscando um diferencia. Vendendo o acessório do botijão de gás, o empresário tem que ficar atento a todas as mudanças e informações necessárias para sobressair diante da concorrência.

# **REFERÊNCIAS**

BRUNI, Adriano Leal. **Gestão de custos e formação de preços: com aplicações na calculadora HP12C e Excel** / Adriano Leal Bruni, Rubens Fama. 3. ed. São Paulo: Atlas, 2004.

BRUNI, Adriano Leal. **A administração de custos preços e lucros.** São Paulo: Atlas, 2010.

LOENE, George Sebastião Guerra. **Custos planejamento, implementação e controle** / George S. G. Loene. 3 . ed. São Paulo: Atlas, 2000.

BORNIA, Antonio Cesar. **Análise gerencial de custos**. 3. ed. São Paulo: Atlas, 2010.

PADOVEZE, Clóvis Luís, **Curso Básico Gerencial de custos**. Revista ampliada. 2. ed. Thomson.

SANTOS, Edno Oliveira dos. **Administração Financeira da pequena e média empresa.** São Paulo: Atlas, 2001.

MARTINS, Eliseu, **Contabilidade de custos.** São Paulo; Atlas. 9° Ed, 2006

Disponível em: <http://www.portaltributario.com.br/guia/lucro\_presumido.html>. Acesso em: 30 out. 2011.

Disponível em: <http://www.consultorfiscal.com.br/frames/assuntos/federais/ federais13.htm>. Acesso em: 30 out. 2011.

Disponível [em: <http://www.conjur.com.br/2009-ago-08/](http://www.tj.pr.gov.br/depat/dcp/depreciacao.htm)creditos-pis-cofinssubstituicao-podem-pedidos-justica>. Acesso em: 30 out. 2011

Disponível em <http://www.tj.pr.gov.br/depat/dcp/depreciacao.htm>. Acesso 03 out. 2011.

**APÊNDICE**

# **ENTREVISTA: UM ESTUDO SOBRE O MARK-UP COMO FERRAMENTA DE GESTÃO DE CUSTOS UTILIZADA EM UMA EMPRESA DO VAREJO DE ITUIUTABA/MG.**

# **Caro (a) entrevistado (a):**

A presente entrevista servirá para instruir o trabalho de conclusão de curso da aluna Andressa Oliveira Martins, no curso de Ciências Contábeis, na Faculdade Triângulo Mineiro-FTM. O objetivo é obter informações como o empresário apura seus custos e despesas e um levantamento dos mesmos durante os seus últimos seis meses para sugestão de um novo método de marcação de preço de venda o Mark-up divisor. Sua participação é de extrema importância e de antemão quero registrar o mais sincero agradecimento por sua colaboração. Andressa Oliveira Martins.

#### **Instruções:**

Respondas as seguintes perguntas de 1 a 4.

1 – Responsável pelo preenchimento?

2 – Cargo ocupado na empresa?

3 – Cite a(s) mercadoria(s) vendida(s) na empresa? E o valor atual de venda?

\_\_\_\_\_\_\_\_\_\_\_\_\_\_\_\_\_\_\_\_\_\_\_\_\_\_\_\_\_\_\_\_\_\_\_\_\_\_\_\_\_\_\_\_\_\_\_\_\_\_\_\_\_\_\_\_\_\_\_\_\_\_\_

\_\_\_\_\_\_\_\_\_\_\_\_\_\_\_\_\_\_\_\_\_\_\_\_\_\_\_\_\_\_\_\_\_\_\_\_\_\_\_\_\_\_\_\_\_\_\_\_\_\_\_\_\_\_\_\_\_\_\_\_\_\_\_

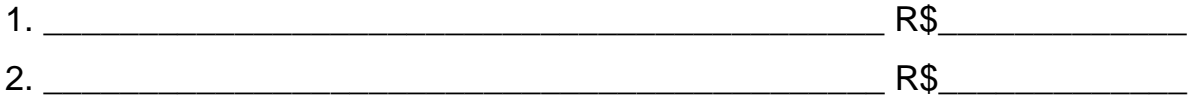

4- Qual o valor de compra das mercadorias citadas acima?

- 1. R\$\_\_\_\_\_\_\_\_\_\_\_\_\_\_\_\_\_
- 2. R\$

Instruções: Preencha o quadro abaixo com os valores apurados nos últimos seis meses.

5- Quadro de valores das despesas e custos dos últimos seis meses da empresa.

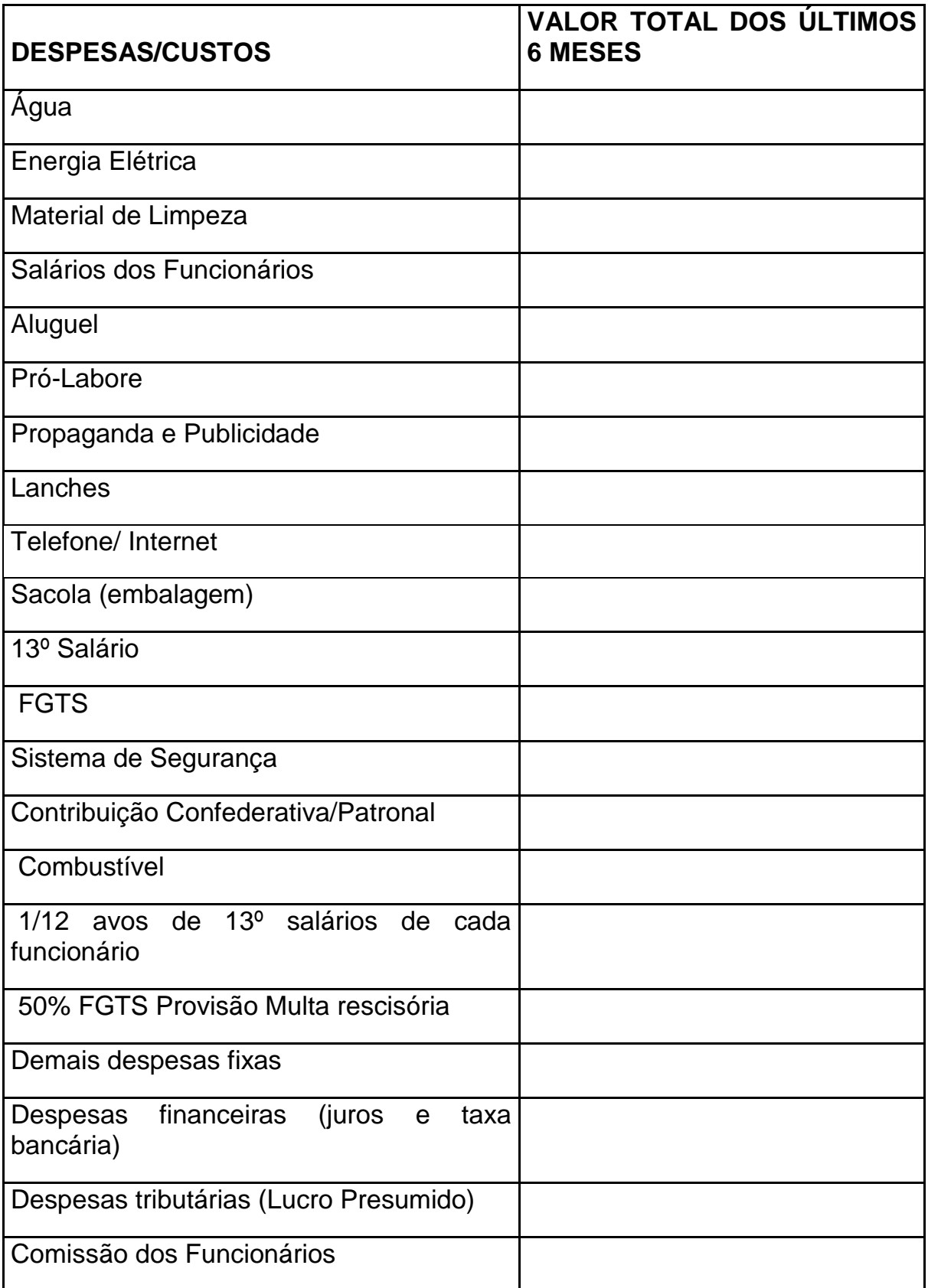

## **Instrução: Responda as questões de 6 a 10.**

6 – A empresa tem veículos em seu nome? Se tiver**,** favor informar quais, ano do veiculo, ano da compra, valor da compra, valor residual de mercado e quanto tempo ainda pretende ficar com o veiculo.

\_\_\_\_\_\_\_\_\_\_\_\_\_\_\_\_\_\_\_\_\_\_\_\_\_\_\_\_\_\_\_\_\_\_\_\_\_\_\_\_\_\_\_\_\_\_\_\_\_\_\_\_\_\_\_\_\_\_\_\_\_\_\_

\_\_\_\_\_\_\_\_\_\_\_\_\_\_\_\_\_\_\_\_\_\_\_\_\_\_\_\_\_\_\_\_\_\_\_\_\_\_\_\_\_\_\_\_\_\_\_\_\_\_\_\_\_\_\_\_\_\_\_\_\_\_\_

\_\_\_\_\_\_\_\_\_\_\_\_\_\_\_\_\_\_\_\_\_\_\_\_\_\_\_\_\_\_\_\_\_\_\_\_\_\_\_\_\_\_\_\_\_\_\_\_\_\_\_\_\_\_\_\_\_\_\_\_\_\_\_

\_\_\_\_\_\_\_\_\_\_\_\_\_\_\_\_\_\_\_\_\_\_\_\_\_\_\_\_\_\_\_\_\_\_\_\_\_\_\_\_\_\_\_\_\_\_\_\_\_\_\_\_\_\_\_\_\_\_\_\_\_\_\_

\_\_\_\_\_\_\_\_\_\_\_\_\_\_\_\_\_\_\_\_\_\_\_\_\_\_\_\_\_\_\_\_\_\_\_\_\_\_\_\_\_\_\_\_\_\_\_\_\_\_\_\_\_\_\_\_\_\_\_\_\_\_\_.

\_\_\_\_\_\_\_\_\_\_\_\_\_\_\_\_\_\_\_\_\_\_\_\_\_\_\_\_\_\_\_\_\_\_\_\_\_\_\_\_\_\_\_\_\_\_\_\_\_\_\_\_\_\_\_\_\_\_\_\_\_\_\_.

\_\_\_\_\_\_\_\_\_\_\_\_\_\_\_\_\_\_\_\_\_\_\_\_\_\_\_\_\_\_\_\_\_\_\_\_\_\_\_\_\_\_\_\_\_\_\_\_\_\_\_\_\_\_\_\_\_\_\_\_\_\_\_.

\_\_\_\_\_\_\_\_\_\_\_\_\_\_\_\_\_\_\_\_\_\_\_\_\_\_\_\_\_\_\_\_\_\_\_\_\_\_\_\_\_\_\_\_\_\_\_\_\_\_\_\_\_\_\_\_\_\_\_\_\_\_\_.

\_\_\_\_\_\_[\\_\\_\\_\\_\\_\\_\\_\\_\\_\\_\\_\\_\\_\\_\\_\\_\\_\\_\\_\\_\\_\\_\\_\\_\\_\\_\\_\\_\\_\\_\\_\\_\\_\\_\\_\\_\\_\\_\\_\\_\\_\\_\\_\\_\\_\\_\\_\\_\\_\\_\\_\\_\\_](http://www.receita.fazenda.gov.br/aliquotas/ContribCsll/Aliquotas.htm)\_\_\_\_.

7 – Qual a margem de lucro desejada na(s) mercadoria(s) pesquisada(s)?

8 – Valor do faturamento dos últimos 6 (seis) meses?

9 – Alíquota atual do Lucro Presumido que a empresa está enquadrada?

10 – Qual o prazo médio de venda a prazo?

Retirado. http://www.receita.fazenda.gov.br/aliquotas/[ContribCsll/Aliquota](http://www.receita.fazenda.gov.br/Legislacao/Leis/2008/lei11727.htm#Art. 17.)s.htm [para pode e](http://www.receita.fazenda.gov.br/Legislacao/Leis/2008/lei11727.htm#Art. 17.)xplicar as alíquotas aplicadas na CSLL.

A partir de 1º de maio de 2008, a alíquota da CSLL é de (Lei nº 11.727, de 2008, art. 17):

I - [15% \(quinze por cento\), no caso das pessoas ju](http://www.receita.fazenda.gov.br/Legislacao/LeisComplementares/2001/leicp105.htm)rídicas de seguros privados, das de capitalização e das referidas nos incisos I a VII, IX e X do § 1º do art. 1º da Lei Complementar nº. 105, de 10 de janeiro de 2001; e

II - 9% (nove por cento), no caso das demais pessoas jurídicas.

A tabela abaixo já mostra o percentual prático a ser aplicado sobre a receita para os vários tipos de atividades empresariais. Disponível em [http://www.consultorfiscal.com.br/frames/assuntos/federais/federais13.htm](http://www.consultorfiscal.com.br/frames/assuntos/federais/federais13.htm%20.Acesso) [Acesso](http://www.consultorfiscal.com.br/frames/assuntos/federais/federais13.htm%20.Acesso) em 30-10-2011. As atividades estão relacionadas no quadro abaixo.

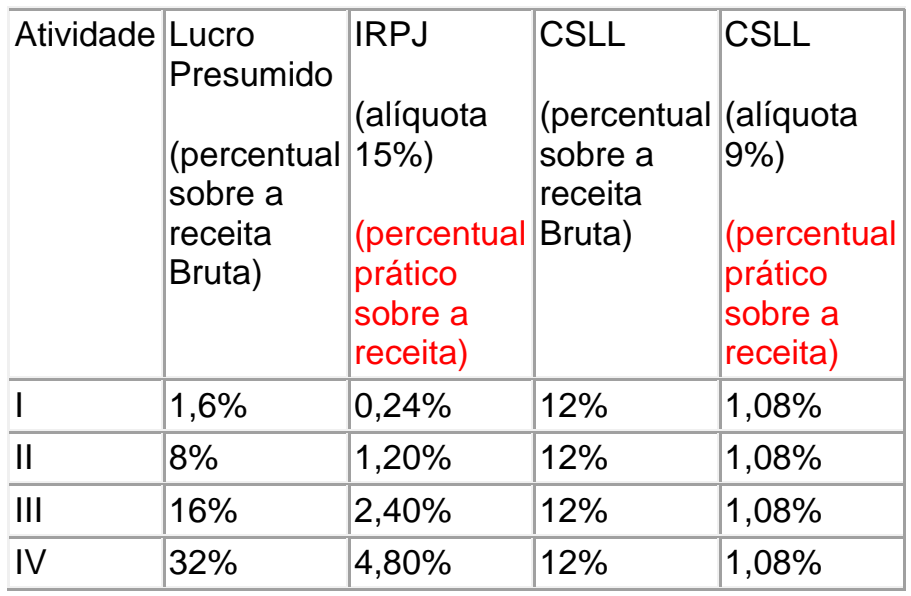

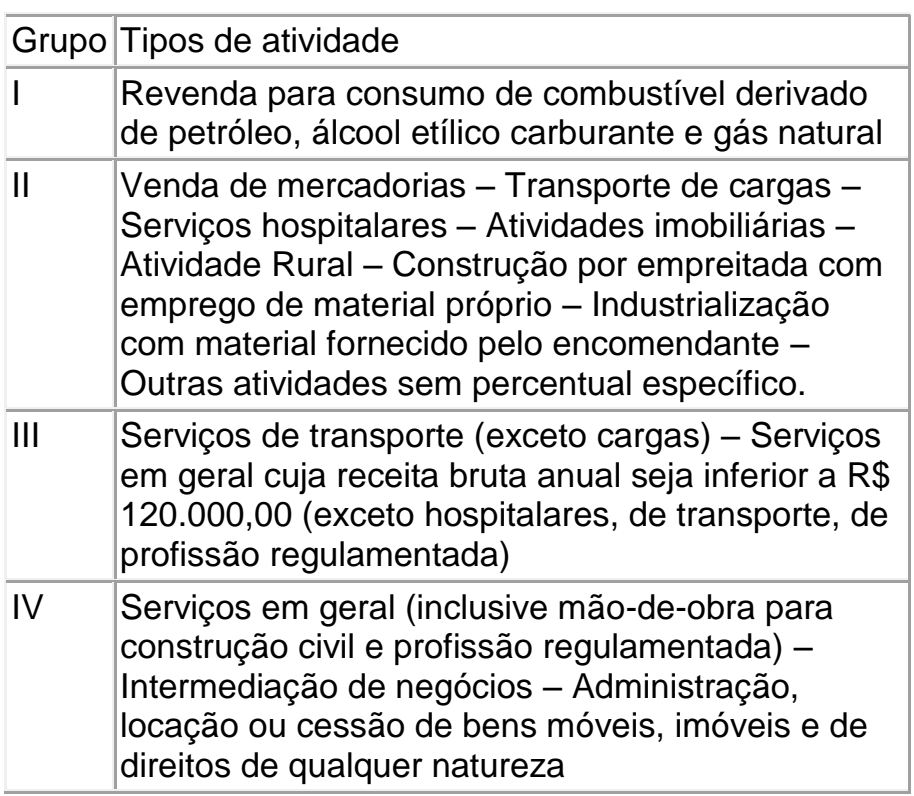

Quando houver receitas financeiras e outros ganhos de capital devemse aplicar a alíquota de 15% para o cálculo do Imposto de Renda (IRPJ) e de 9% para a Contribuição Social sobre o Lucro Líquido (CSLL) sobre o valor bruto destas receitas. Mas não é só. Caso a empresa venha a apurar "lucro presumido" superior a R\$ 60.000,00, no trimestre, deve ainda calcular o valor do Adicional de Imposto de Renda. Aplica-se então a alíquota de 10% sobre o excesso.

Para maior clareza, vamos supor uma construtora (faixa de 8% para o Lucro Presumido) que faturou R\$ 4.500.000,00 no trimestre e teve rendimentos de aplicações financeiras de R\$ 100.000,00.

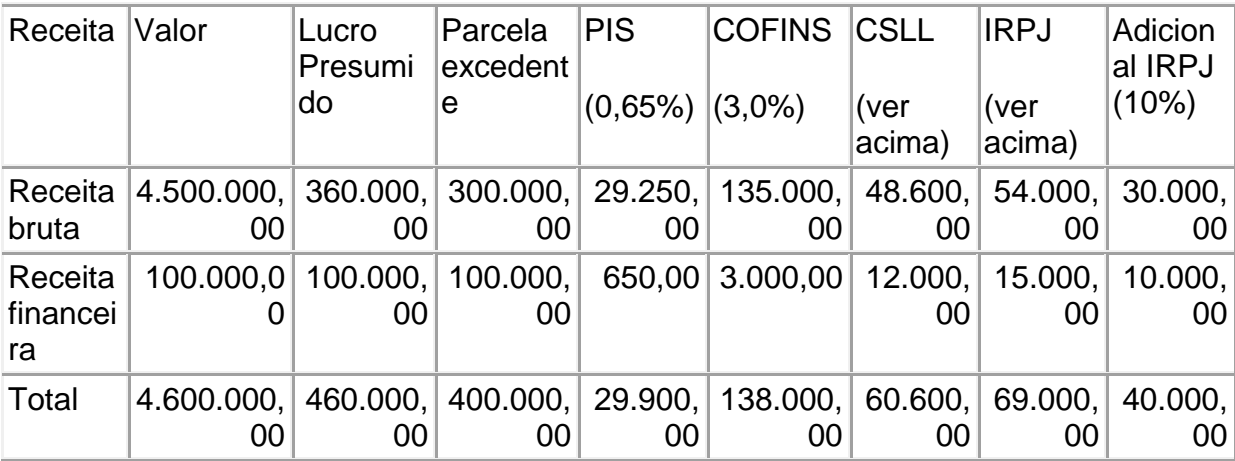

Tanto a CSLL como o IRPJ, e eventual adicional, devem ser pagos trimestralmente, enquanto o PIS e o COFINS têm vencimento mensal (vide agenda de obrigações mensais).

[A em](http://www.conjur.com.br/2009-ago-08/creditos-pis-cofins-substituicao-podem-pedidos-justica)presa estudada é isenta de PIS e COFINS o texto abaixo retirado http://www.conjur.com.br/2009-ago-08/creditos-pis-cofins-substituicao-podempedidos-justica. Acesso em 30-10-2011 explica o porquê dessa isenção.

### Fisco deve ressarcir créditos em substituição

#### [Por Helen Cristina Gonçalves More](http://www.conjur.com.br/2009-ago-08/creditos-pis-cofins-substituicao-podem-pedidos-justica#autores#autores)ira

O regime de substituição tributária da Cofins sobre combustíveis e derivados de petróleo teve início com a Lei Complementar 70/91, sendo o mesmo regime também adotado para as contribuições do PIS/Pasep por força da Medida Provisória 1.212/95.

Com o advento da Lei 9.718/98, houve a unificação da legislação relativa ao PIS/Pasep e da Cofins com a implementação de uma alteração no regime de substituição tributária até então vigente. A sujeição passiva tributária passou a ser atribuída às refinarias de petróleo e não mais às distribuidoras de combustível.

Essa modificação, introduzida pelo artigo 4º[1] da Lei 9.718/98, determinava que as refinarias de petróleo ficariam, a partir de 1º de fevereiro de 1999, na condição de substitutas tributárias, responsáveis pelo recolhimento das contribuições devidas pelos distribuidores e comerciantes varejistas de combustíveis derivados de petróleo, incidentes sobre toda a cadeia de produção.

Com a edição desta norma, sobreveio a regulamentação desta modalidade de tributação através da Instrução Normativa da Secretaria da Receita Federal 6/99, cujo artigo 6º assegurava "o ressarcimento dos valores das contribuições referidas no artigo anterior, correspondentes à incidência na venda a varejo, na hipótese de aquisição de gasolina automotiva ou óleo diesel, diretamente à distribuidora".

Nesse caso, a norma garantia o ressarcimento da Cofins, cobrada pela refinaria de petróleo, ao consumidor final relativamente à etapa da comercialização que não se realizou.

Ocorre que tal regime de substituição tributária foi extinto com a edição da MP 1.991-15/00 $[2]$ , o que foi feito através do seu art. 46, in[ciso](http://www.conjur.com.br/2009-ago-08/creditos-pis-cofins-substituicao-podem-pedidos-justica#_ftn3_8957#_ftn3_8957)  $[1]$ [3], de onde se extrai a instituição de nova disciplina para as contribuições PIS/Cofins, a partir de 1º de julho de 2000.

Foi estabelecido o regime de tributação monofásica, através dos quais os combustíveis passaram a ser tributados exclusivamente na cadeia inicial, com estipulação de alíquotas maiores para as refinarias de petróleo, haja vista a redução a zero das alíquotas das contribuições PIS/Cofins incidentes nas cadeias posteriores de comercialização (distribuido[ras](http://www.conjur.com.br/2009-ago-08/creditos-pis-cofins-substituicao-podem-pedidos-justica#_ftn4_8957#_ftn4_8957) e varejistas), consoante nova redação dad[a p](http://www.conjur.com.br/2009-ago-08/creditos-pis-cofins-substituicao-podem-pedidos-justica#_ftn5_8957#_ftn5_8957)ela MP 1.991-15/00 ao art. 4<sup>o</sup>[4] da Lei 9.718/98, cumulado com o art. 43[5] desta mesma norma.

Assim, dada a extinção do regime de tributação anteriormente vigente, ficou sem efeito a norma da IN SRF 6/99, pelo que a Receita Federal entende não haver que se falar mais em crédito decorrente da aquisição direta de combustível por consumidor final a partir de 1º de julho de 2000.

Na verdade, a chamada tributação monofásica, instituída pela MP 1.991-15/00, impõe a cobrança da alíquota PIS/Cofins apenas nas operações realizadas pelas refinarias de petróleo, pretendendo fazer crer ao contribuinte que, em decorrência da incidência da alíquota zero nas demais fases de comercialização, não haveria de se falar em encargo tributário assumido pelo consumidor final.

Através deste novo regime de substituição tributária, concentrou-se no contribuinte de direito (refinaria) a incidência da tributação devida, o que, na verdade, consistia na cumulação das alíquotas que anteriormente incidiam nas demais fases de comercialização do produto, aquela praticada pela distribuidora e pelo comerciante varejista.

Com isso, as refinarias passaram a incorporar aos preços dos combustíveis as contribuições para o PIS/Cofins, fazendo repercutir o ônus do tributo, de modo que, ao final, o encargo financeiro ainda fosse transferido ao contribuinte de

fato, ou seja, consumidor final, quando da aquisição de combustível diretamente da distribuidora.

Logo, verifica-se que, na prática, os efeitos produzidos pela substituição tributária anteriormente existentes são os mesmos implementados pela tributação monofásica instituída pela MP 1991-15/00.

Com efeito, suprimidas duas das fases de comercialização do produto por ocasião da aquisição direta de combustível pelo consumidor final junto à distribuidora, incorre o fato gerador presumido no qual se baseia a cobrança da exação fiscal monofásica, cuja tributação disfarçada in[corp](http://www.conjur.com.br/2009-ago-08/creditos-pis-cofins-substituicao-podem-pedidos-justica#_ftn6_8957#_ftn6_8957)ora a alíquota das fases relativas à refinaria, distribuidora e comerciante varejista<sup>[6]</sup>.

E, na hipótese de inocorrência do fato gerador presumido, o parágrafo 7º, do art. 150, da CF/88, assegura "a imediata e preferencial restituição da quantia paga, caso não se realize o fato gerador presumido".

Acerca deste tema (substituição tributária para a frente) o Supremo Tribunal Federal já se pronunciou por ocasião do julgamento da Ação Direta de Inconstitucionalidade 1.815-4/AL:

"O fato gerador do ICMS e a respectiva base de cálculo, em regime de substituição tributária, de outra parte, conquanto presumidos, não se revestem de caráter de provisoriedade, sendo de ser considerados definitivos, salvo se, eventualmente, não vier a realizar-se o fato gerador presumido".

Com efeito, percebe-se que a MP 1.991-15/00 manteve o regime de substituição tributária adotada anteriormente, que garantia a existência de crédito ao consumidor final quando da aquisição de óleo diesel ou gasolina diretamente da distribuidora.

Diante dessas considerações, parece-nos possível reaver, judicialmente, os créditos não prescritos do PIS/Pasep e da Cofins apurados em decorrência da

substituição tributária sobre combustível, ainda que posteriores ao advento da MP 1991-15/00.

[\[1](http://www.conjur.com.br/2009-ago-08/creditos-pis-cofins-substituicao-podem-pedidos-justica#_ftnref1_8957#_ftnref1_8957)] Art.4º. As refinaria de petróleo, relativamente às vendas que fizerem, ficam obrigadas a cobrar e a recolher, na condição de contribuintes substitutos, as contribuições a que se refere o art. 2º, devidas pelos distribuidores e comerciantes varejistas de combustíveis derivados de petróleo, inclusive gás.

[\[2](http://www.conjur.com.br/2009-ago-08/creditos-pis-cofins-substituicao-podem-pedidos-justica#_ftnref2_8957#_ftnref2_8957)] Reeditada pela Medida Provisória nº.2.158-35/2001, ratificada pela Lei nº.9.920/2000.

[3] Art. 46. Esta Medida Provisória entra em vigor na data de sua publicação, produzindo efeitos:

### (...)

II – no que se refere à nova redação dos arts. 4º a 6º da Lei nº.9.718, de 1998, e ao art. 43 desta Medida Provisória, em relação aos fatos geradores ocorridos a partir de 1 de julho de 2000, data em que cessam os efeitos das normas constantes dos arts.4º a 6º da Lei nº9.718, de 1998, em sua redação original, e [do](http://www.conjur.com.br/2009-ago-08/creditos-pis-cofins-substituicao-podem-pedidos-justica#_ftnref4_8957#_ftnref4_8957)s arts. 4º e 5º desta Medida Provisória.

[4] Art. 4º. Lei nº.9718/98 (redação da MP nº.1.991-15/200). As contribuições para os Programas de Integração Social e de Formação do Patrimônio do Servidor Público – PIS/PASEP e para o Fianciamento da Seguridade Social – COFINS devidas pelas refinarias de petróleo serão calculadas, respectivamente, com base nas seguintes alíquotas:

I – três inteiros e vinte e cinco centésimos por cento e quinze por cento, incidentes sobre a receita bruta decorrente da venda de gasolina automotiva e de gás liquefeito de petróleo – GLP;

II – dois inteiros e oito décimos por cento e treze por cento, incidentes sobre a receita bruta decorrente da venda de óleo diesel;

(...)

[\[5](http://www.conjur.com.br/2009-ago-08/creditos-pis-cofins-substituicao-podem-pedidos-justica#_ftnref5_8957#_ftnref5_8957)] Art. 43. Ficam reduzidas a zero as alíquotas da contribuição para o PIS/PASEP e da COFINS incidentes sobre a receita bruta decorrente da venda de:

I – gasolina automotiva, óleo diesel e GLP, auferida por distribuidores e comerciantes varejistas.